BUNDESHANDELSAKADEMIE UND BUNDESHANDELSSCHULE

- digital gestalten<br>| unternehmerisch denken<br>|- international handeln

# **EDV-Benutzerordnung**

Die BHAK Spittal/Drau stellt für den Unterrichtsbetrieb ein umfangreiches EDV-System zur Verfügung. Dieses System kann nur dann aufrechterhalten werden, wenn sich sämtliche Benutzer:innen an folgende Regeln halten. Die Benutzerordnung gilt für alle Benutzer:innen des Systems (Schüler:innen, Lehrer:innen etc.) sowie für alle PCs und Notebooks, welche im Unterrichtsnetz der BHAK Spittal/Drau verwendet werden.

## **Zeitliche Benutzung der EDV-Räume:**

Die EDV-Räume dürfen nur für schulische Belange verwendet werden. Schülerinnen und Schüler dürfen die Räume nur in Begleitung einer Lehrperson benutzen. In den Pausen ist prinzipiell eine Benützung nicht erlaubt. Nach der 10. Stunde bzw. in den Ferien dürfen die DV-Säle nicht verwendet werden. Die Verwendung von Notebooks im EDV-Saal ist nicht gestattet.

### **Verhalten in den EDV-Räumen:**

Die Einrichtung der EDV-Räume sowie die installierten PCs und weiteren Geräte sind so zu behandeln, dass Schäden so weit als möglich verhindert werden. Die Mitnahme von Speisen und Getränken in die Computerräume ist nicht gestattet. Außerdem dürfen die installierten Geräte weder hardwaremäßig noch softwaremäßig manipuliert werden.

## **Benutzung des EDV-Systems:**

Jede(r) Benutzer:in hat sich im System mit dem ihm zugewiesenen Benutzernamen anzumelden. Die Verwendung eines fremden Benutzernamens ist nicht gestattet. In der Regel darf ein(e) Benutzer:in nur auf einem Gerät angemeldet sein. Jede(r) Benutzer:in hat das System so zu verwenden, dass keinerlei hardwaremäßige bzw. softwaremäßige Schäden an den PCs aber auch am System selbst entstehen.

Aus diesem Grund sind folgende Richtlinien zu beachten:

- Es dürfen keine Programme auf den Rechnern installiert werden.
- Es dürfen keine Spiele (ausgen. Lernspiele im Unterricht) verwendet werden.
- Die Systemumgebung darf nicht geändert werden.
- Es dürfen keinerlei Dateien und Verzeichnisse gelöscht bzw. verändert werden, welche für den ordnungsgemäßen Betrieb des Systems sorgt.

#### **Benutzung der EDV-Netz Ressourcen:**

Die zur Verfügung gestellten Ressourcen dürfen lediglich für rein schulische Zwecke verwendet werden. Mit den Ressourcen ist aber auf jeden Fall sparsam umzugehen. Insbesondere Ausdrucke sind nur, wenn unbedingt notwendig, zu machen. Vor dem Ausdruck muss der Inhalt überprüft werden, um Fehldrucke zu verhindern.

BUNDESHANDELSAKADEMIE UND BUNDESHANDELSSCHULE

- digital gestalten<br>| unternehmerisch denken<br>|- international handeln

#### **Benutzung des Internets:**

Internetressourcen dürfen während der Unterrichtszeit nur dann verwendet werden, wenn die unterrichtende Lehrperson die Benutzung für Unterrichtszwecke gestattet. Während der Pause eines mehrstündigen Unterrichtes kann der/die unterrichtende Lehrer:in das private Surfen, Mailen etc. jedoch erlauben. Nach Beginn des Unterrichtes sind die entsprechenden Programme jedoch wieder zu beenden.

Generell sind bei der Benutzung des Internets folgende Inhalte nicht gestattet:

- Pornografische Inhalte
- Gewalt verherrlichende Inhalte sowie Darstellung von Gewalt
- Radikale Inhalte
- Spiele, ausgenommen Lernspiele im Rahmen des Unterrichtes
- Generell sittenwidrige Inhalte
- Inhalte mit verbotenen Inhalten bzw. Inhalten im Graubereich
- Inhalte, welche im Allgemeinen als "geschmacklos" angesehen werden

Außerdem ist das Downloaden von Spielen, Videos, Musik und pornografischen Inhalten etc. nicht erlaubt.

Schüler:innen, die Inhalte obigen Inhalts trotz des Verbotes aus dem Internet downloaden und von den Behörden (Staatspolizei, BD, etc.) gesucht werden, werden diesen ausnahmslos ausgeliefert.

#### **Eigenverantwortlichkeit für Daten:**

Jede(r) Benutzer:in ist für seine/ihre Daten eigenverantwortlich. Im Netz abgespeicherte Daten müssen auf USB-Stick oder dergleichen regelmäßig gesichert werden. Außerdem müssen die Daten regelmäßig auf Virenfreiheit überprüft werden. Zu diesem Zweck steht auf jedem Rechner ein Virenprogramm zur Verfügung.

#### **Funktionsstörungen:**

Prinzipiell ist der/die unterrichtende Lehrer:in dafür verantwortlich, die Funktionsfähigkeit der benötigten Ressourcen rechtzeitig zu überprüfen. Kleinere Fehlerbehebungen müssen von den Schüler:nnen bzw. der unterrichtenden Lehrkraft selbst vorgenommen werden. Größere Fehlermeldungen sind mit genauer Fehlerbeschreibung mit dem entsprechenden Gerät schriftlich in das Brieffach vom EDV-Kustoden zu legen.

#### **Weiterverrechnungen der verwendeten Ressourcen:**

Die Kapazität des Unterrichtsnetzes ist für den normalen Betrieb ausgelegt. Werden gewisse Ressourcen von wenigen Personen über Gebühr beansprucht, dann bedeutet dies eine Einschränkung für alle anderen Benutzer.

Grobe Verstöße gegen die EDV-Saalordnung werden mit dem Entzug der Zugangsberechtigung geahndet bzw. behält sich die BHAK Spittal/Drau für diese Fälle eine Nachverrechnung der verwendeten Ressourcen vor.

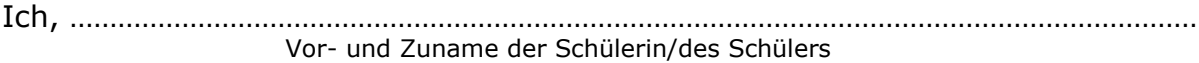

……………………………………………………………….. …………………………………………………………………… Unterschrift Unterschrift Erziehungsberechtigte(r) der Schülerin/des Schülers

Zernattostraße 2 – 9800 Spittal/Drau Telefon: 04762 613 40-0 – E-Mail: office@hakspittal.at – Internet: www.hakspittal.at